# 7-165 - GRU Linux - 2ª Edição Plano de Aula - 24 Aulas (Aulas de 1 Hora).

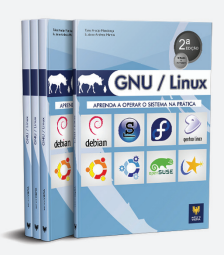

#### Aula<sub>1</sub>

#### Capítulo 1 - A História do Linux

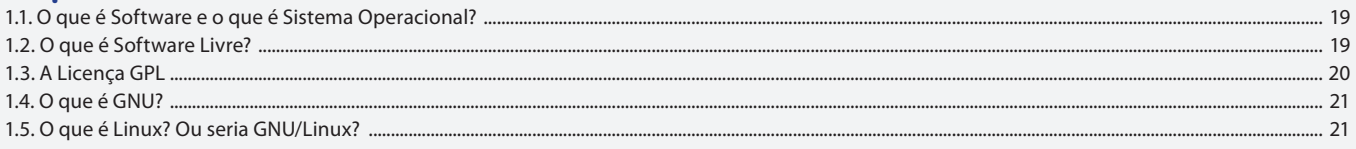

#### Aula<sub>2</sub>

## **Capítulo 2 - Distribuições Linux**

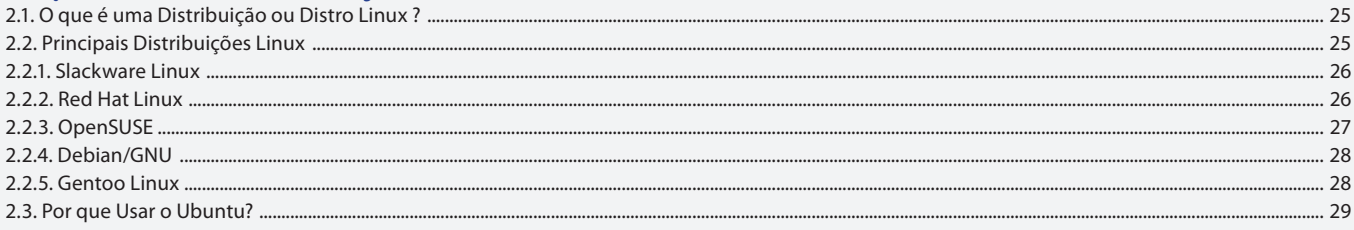

#### Aula<sub>3</sub>

# Capítulo 3 - Instalando o Linux

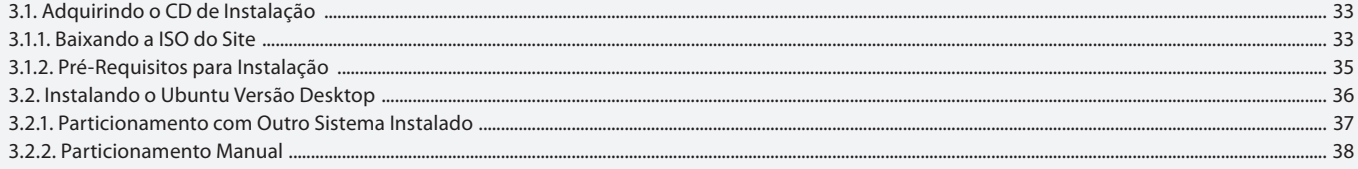

#### Aula 4

## Capítulo 3 - Instalando o Linux

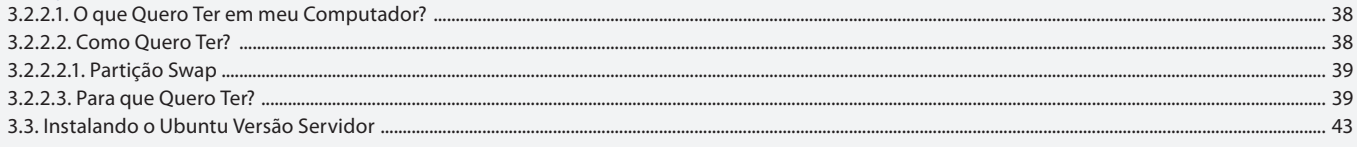

#### Aula<sub>5</sub>

## Capítulo 4 - Conhecendo o Sistema

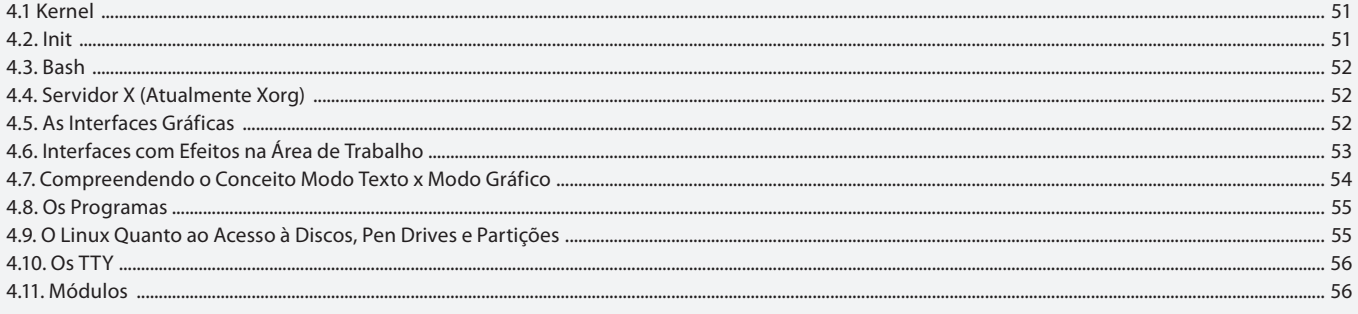

#### Aula 6

### Capítulo 4 - Conhecendo o Sistema

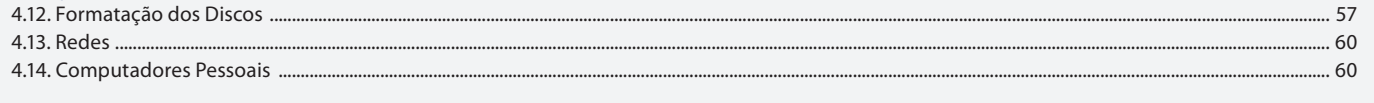

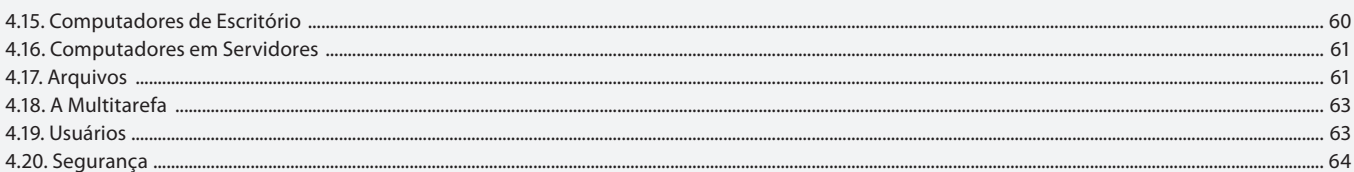

### Aula<sub>7</sub>

# **Capítulo 5 - Interface Gráfica**

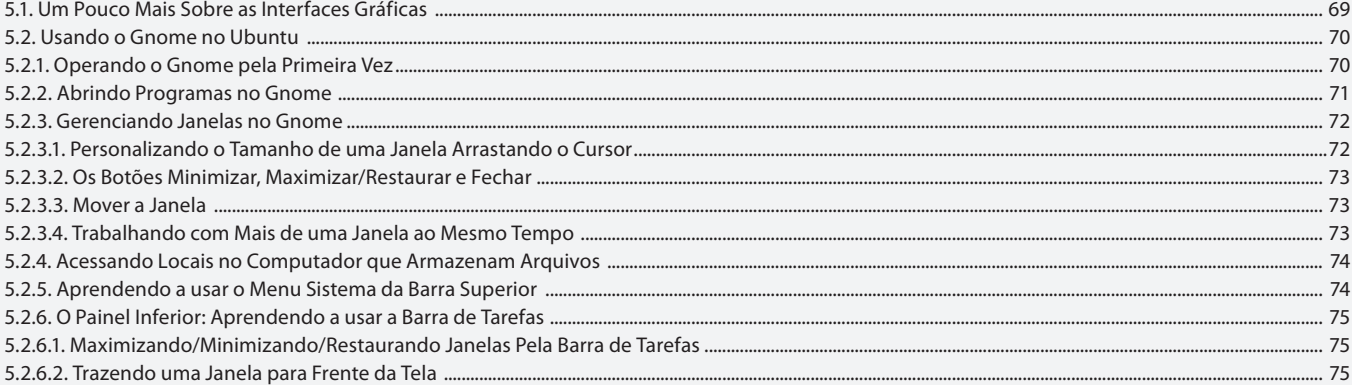

#### Aula 8

# **Capítulo 5 - Interface Gráfica**

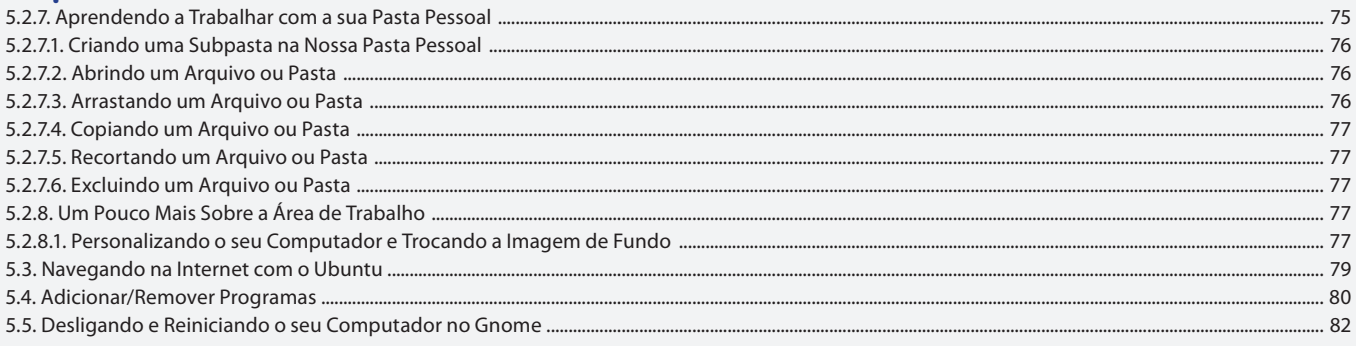

#### Aula 9

# Capítulo 5 - Interface Gráfica

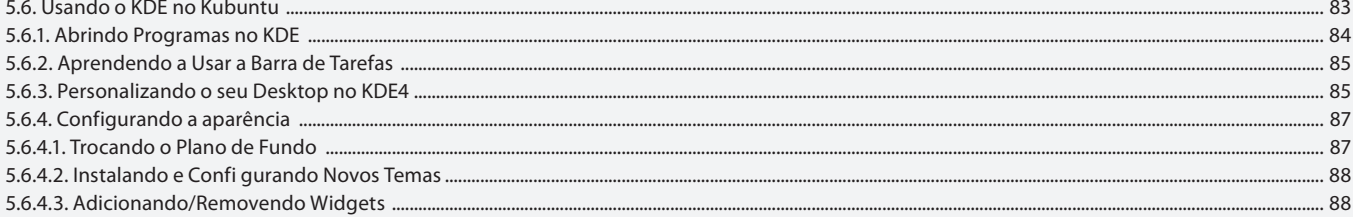

### Aula 10

# Capítulo 5 - Interface Gráfica

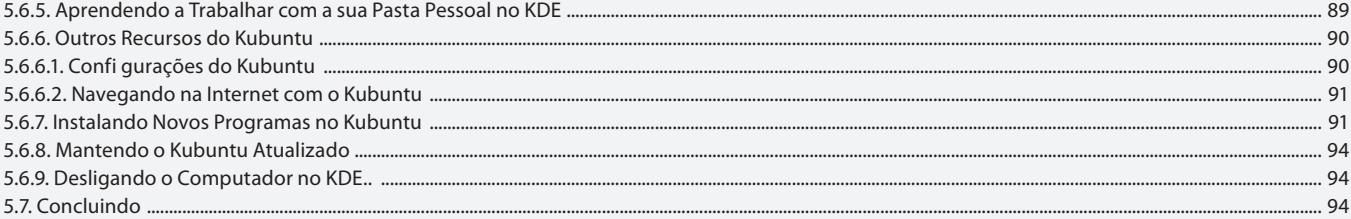

#### Aula 11 Capítulo 6 - Árvore de Diretórios

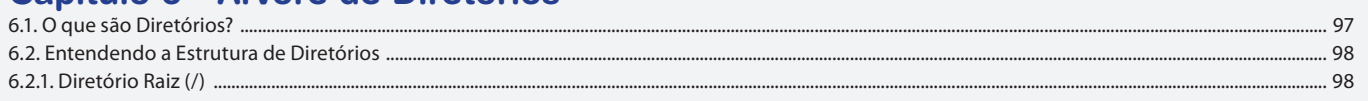

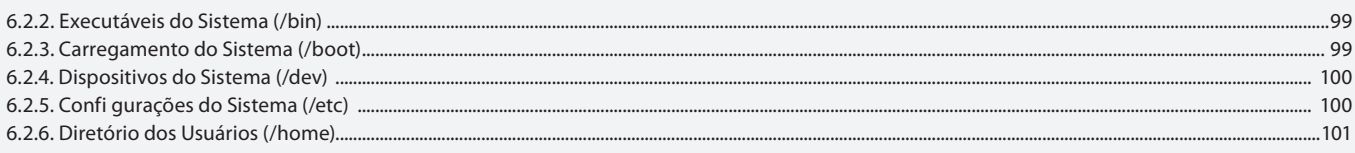

#### Aula 12

# Capítulo 6 - Árvore de Diretórios

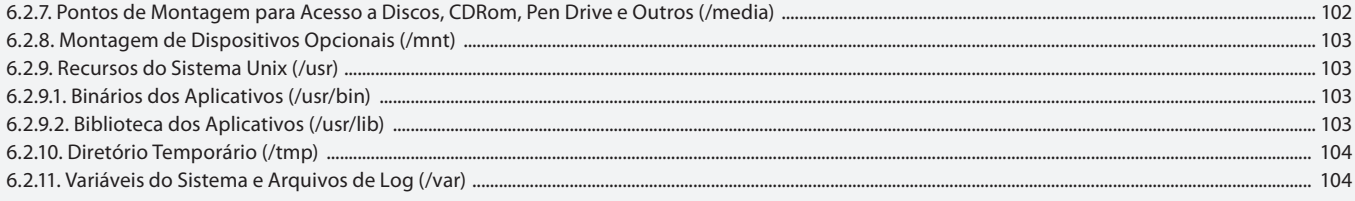

#### Aula 13

# **Capítulo 7 - Programas Linux x Programas Windows**

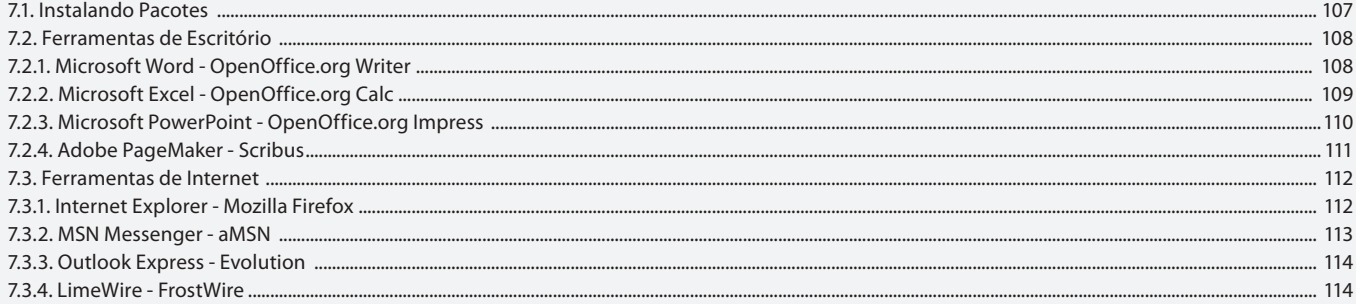

#### Aula 14

## **Capítulo 7 - Programas Linux x Programas Windows**

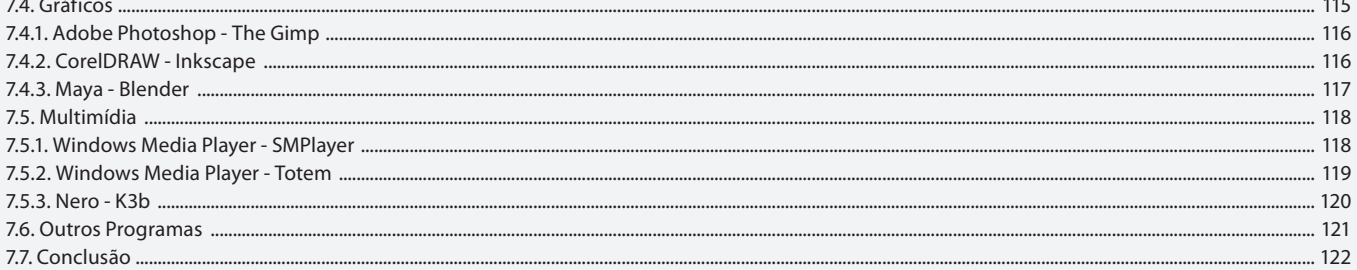

#### Aula 15

# Capítulo 8 - Administração do Sistema

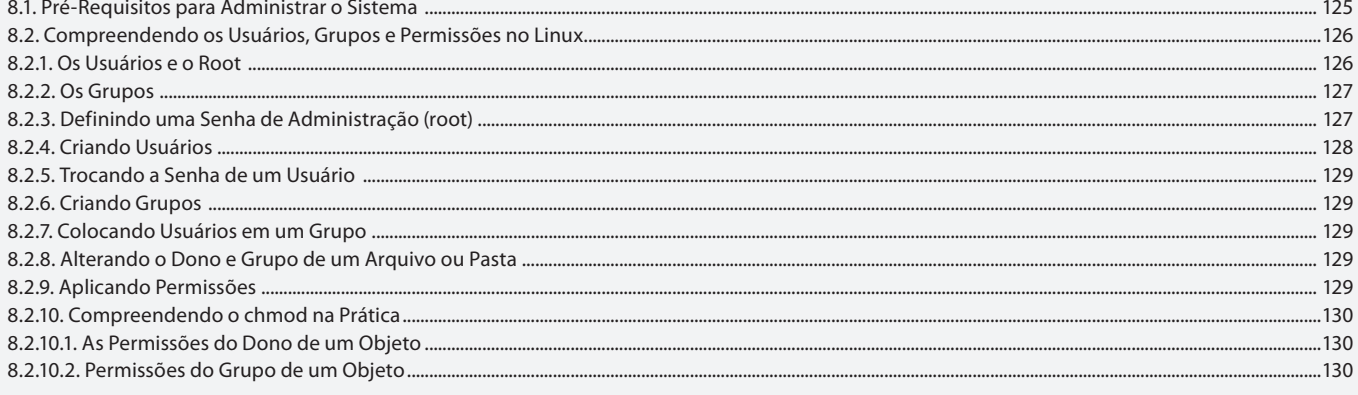

#### Aula 16

# Capítulo 8 - Administração do Sistema

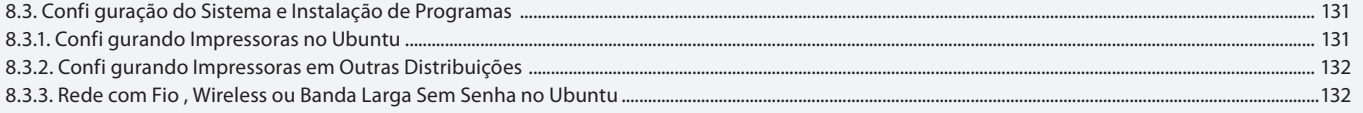

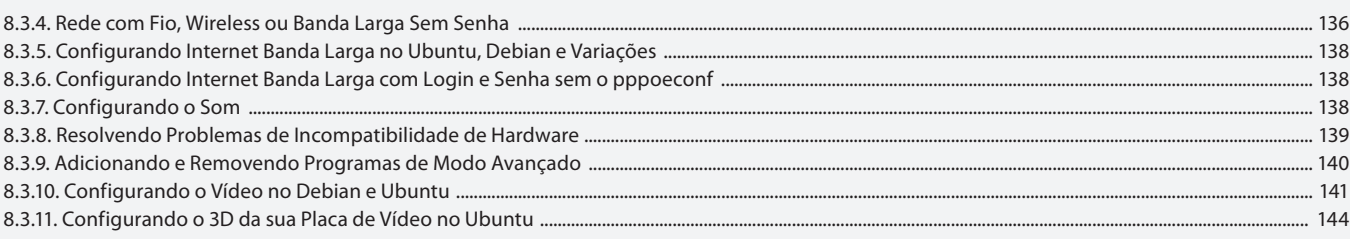

## Aula 17

# Capítulo 9 - Servidores e Redes com Linux

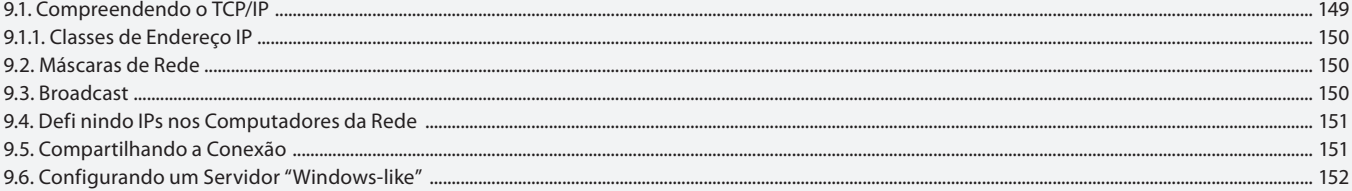

#### Aula 18

## Capítulo 9 - Servidores e Redes com Linux

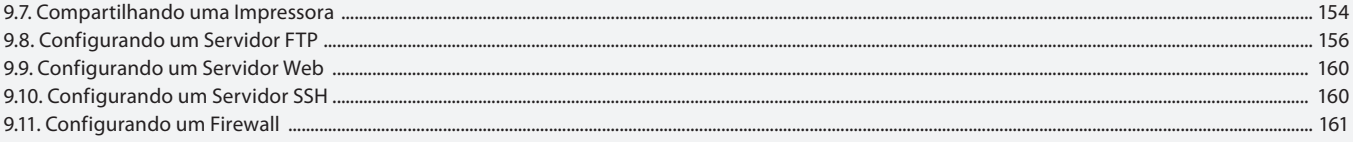

#### Aula 19

# **Capítulo 10 - Terminal de Comandos**

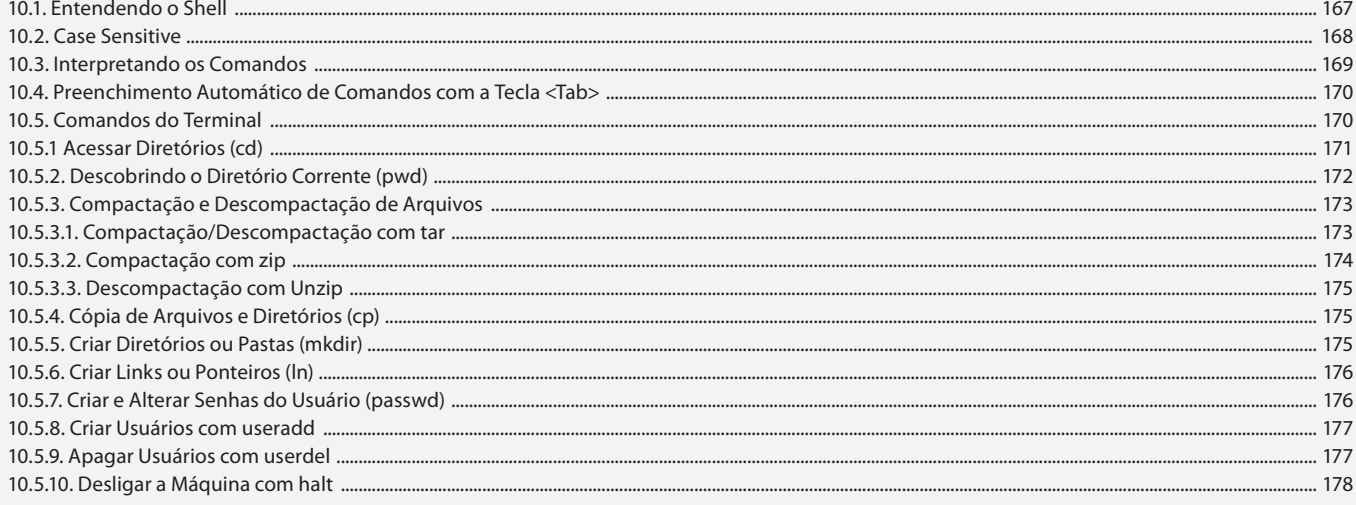

## Aula 20

# Capítulo 10 - Terminal de Comandos

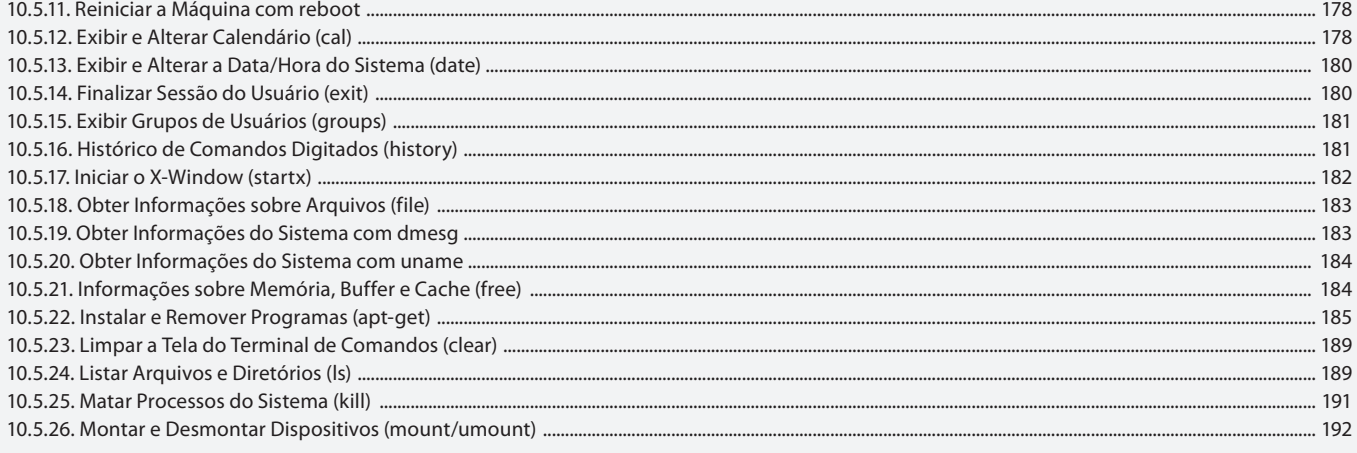

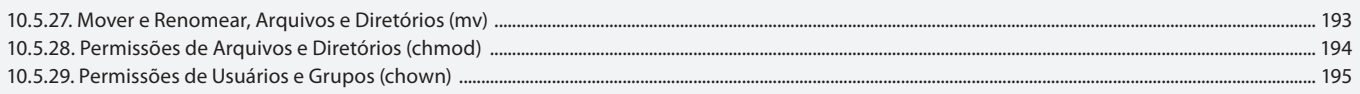

#### Aula 21

# Capítulo 10 - Terminal de Comandos

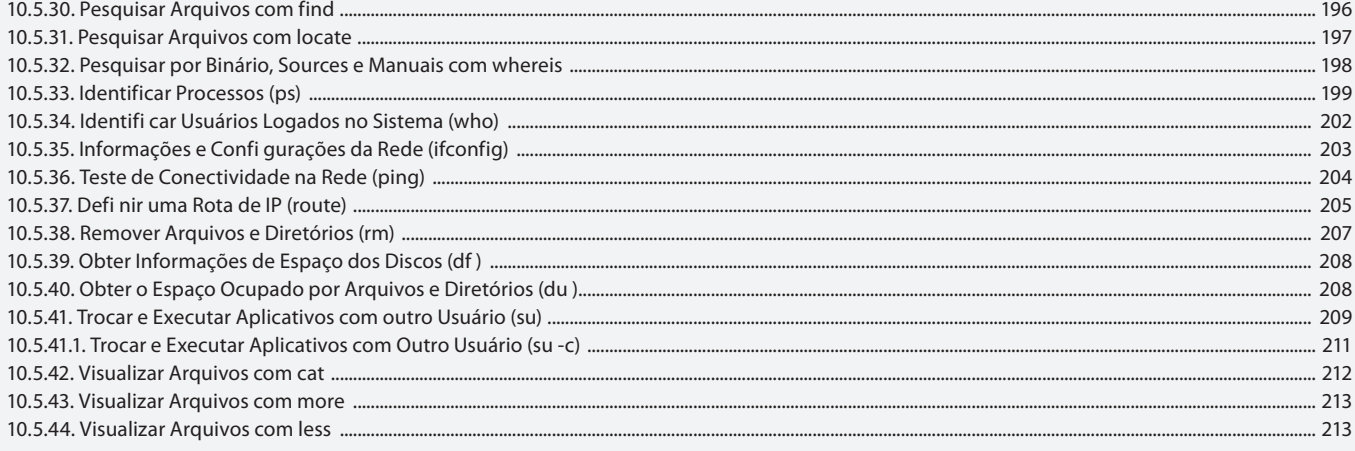

## Aula 22

# **Capítulo 11 - Programando em Bourne Shell**

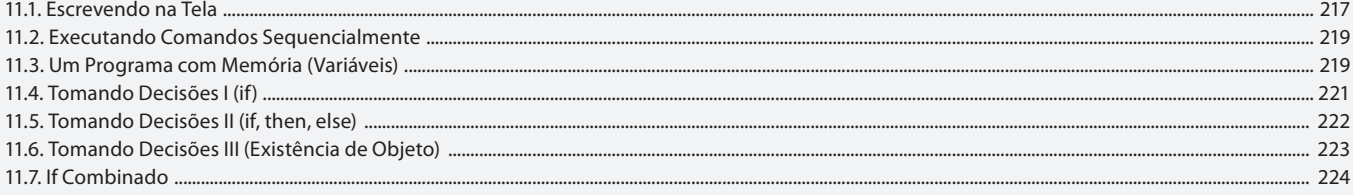

### Aula 23

# **Capítulo 11 - Programando em Bourne Shell**

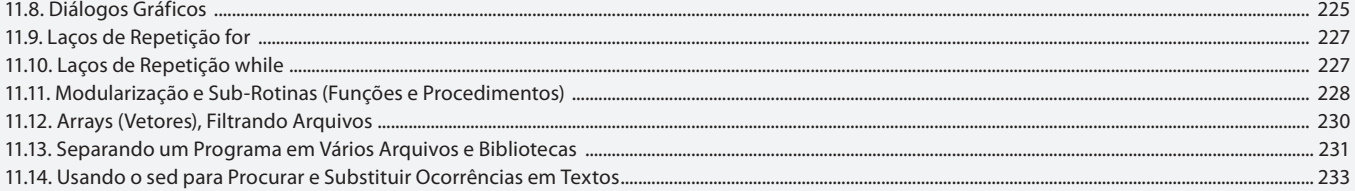

#### Aula 24

## Capítulo 12 - Rodando Aplicativos do Windows no Linux

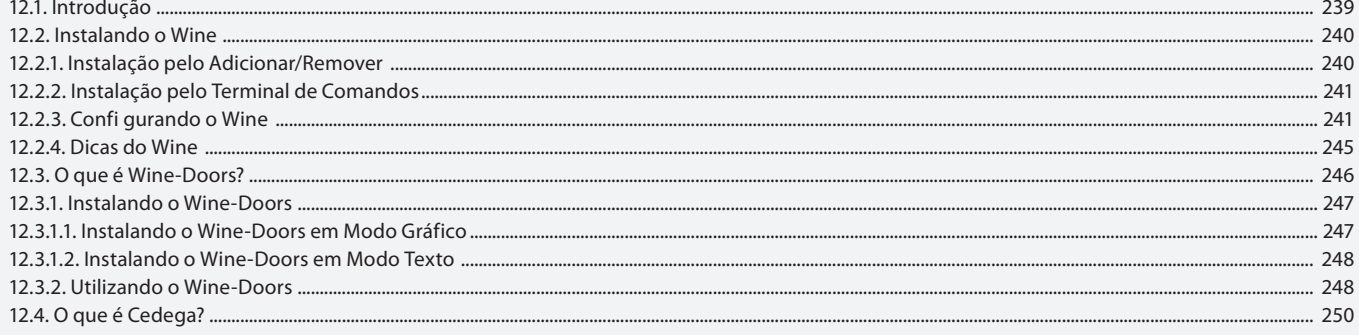